## 臺灣警察專科學校財產**(**物品**)**購置增加作業流程

**1.**目的︰財產**(**物品**)**之購置增加 文件名稱:財產(物品)購置增加作業流程 制訂單位:總務處財產組 製定日期:112.11. 文件編號: SOP-財管-001 版本:A 修訂日期: 承辦單位: 總務處財產組 頁次:1 保存期限:永久

- **2.**依據︰國有公用財產管理手冊、物品管理手冊
- **3.**範圍︰購置
- **4.**定義︰財產**(**物品**)**之購置增加
- **5.**權責︰詳 **6** 作業說明
- **6.**作業說明︰
	- **6.1** 保管(使用)單位為財產**(**物品**)**之購置,於簽辦採購時,應會簽採購單位辦理議 價,由採購單位附加議價後之單價明細(含稅);另新增購置並同時汰換財物時, 應於簽陳公文中敘明汰換部分,並檢附該項財物清單,以利審核。
	- **6.2** 財產**(**物品**)**交貨完竣後,由保管(使用)單位於「總務管理資訊系統」填寫財產**(**物 品**)**增加單資料,並線上提交總務處財產組審核。如有新增購置並同時汰換時,應 一併提交新增及減損之申請。
	- **6.3** 採購單位辦理財產**(**物品**)**採購核銷案時,應檢附核銷相關證明文件、發票暨單價 明細表,送總務處財產組。
	- **6.4** 總務處財產組於收受核銷公文時,應併系統暨公文紙本資料審核無誤後,賦予財 產(物品)入帳編號,列印紙本財產**(**物品**)**增加單,送保管(使用)單位蓋證明章。 如併同汰換時,該部分依報廢作業流程併案辦理。
	- **6.5** 保管(使用)單位應於3日內核章完竣,送主計室審核。
	- **6.6** 主計室審核無誤時,上行陳核;如有誤,則退回總務處財產組補正。
	- **6.7** 採購單位於公文奉核後,移送核銷相關文件與財產(物品)增加單至主計室辦理付 款及簽製傳票、總務處財產組為財產**(**物品**)**登記及印製財產標籤。
	- **6.8** 保管(使用)單位將財產標籤黏貼於財產**(**物品)上。

## **7.**本案聯絡人:

**7.1** 總務處財產組:警用 **722-2180** 

臺灣警察專科學校財產(物品)購置增加標準作業流程圖

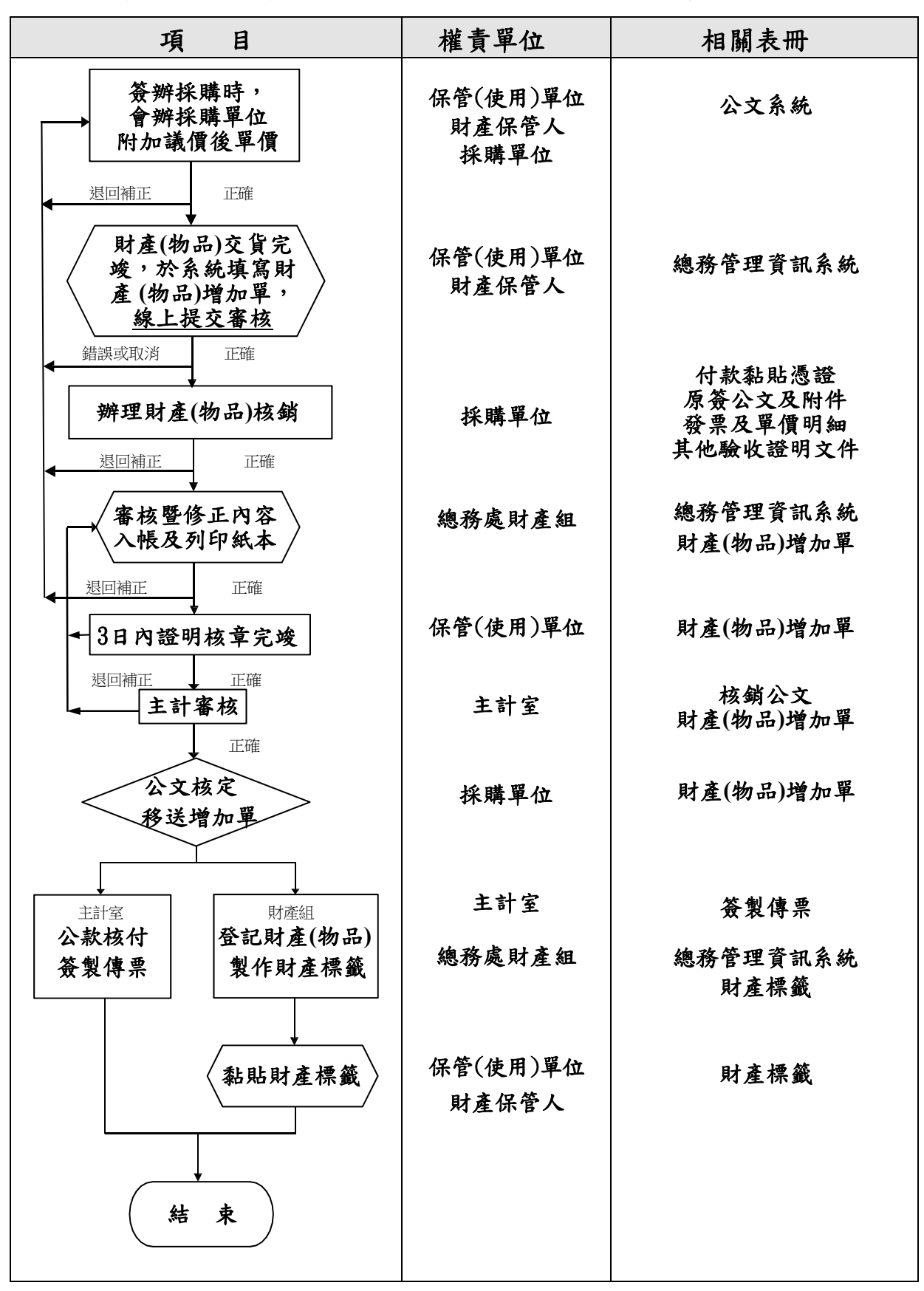